<<AUTHORWARE6

<<AUTHORWARE6

- 13 ISBN 9787502760106
- 10 ISBN 7502760105

出版时间:2004-1

页数:270

字数:414000

extended by PDF and the PDF

http://www.tushu007.com

, tushu007.com

## <<AUTHORWARE6 >>

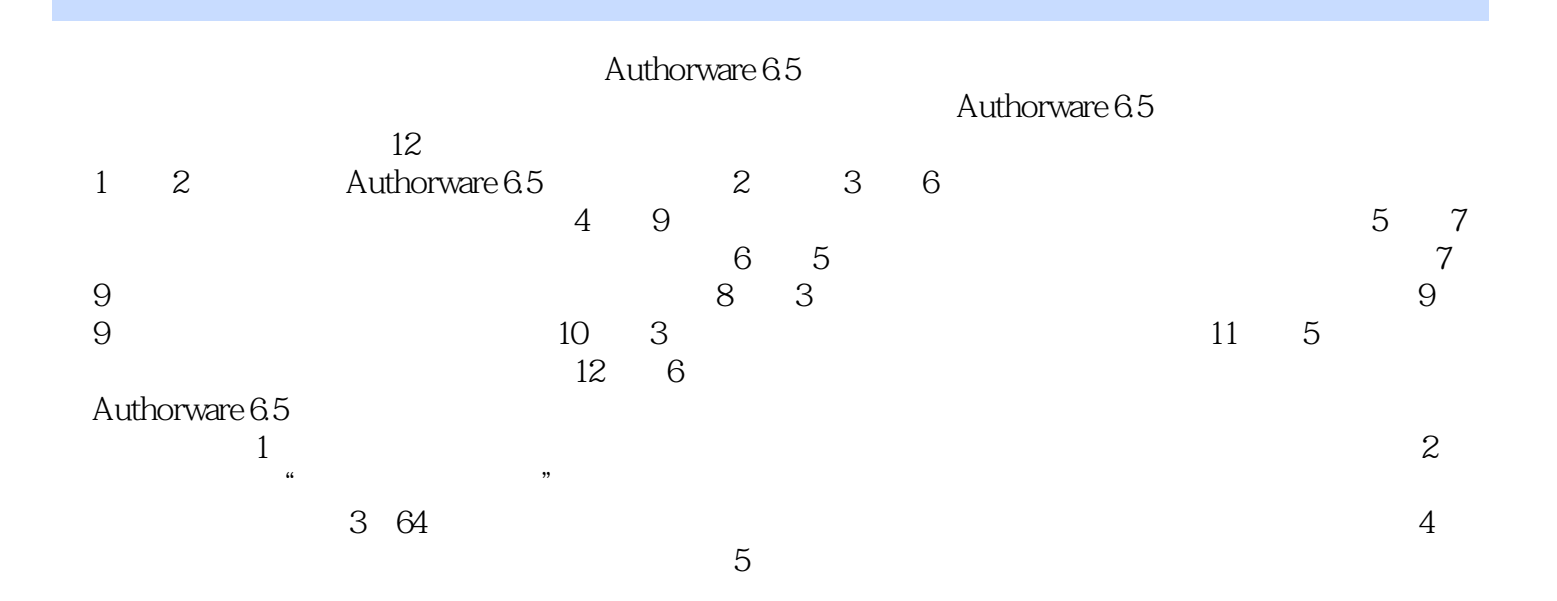

, tushu007.com

Authorware 6.5

## $,$  tushu007.com

## <<AUTHORWARE6

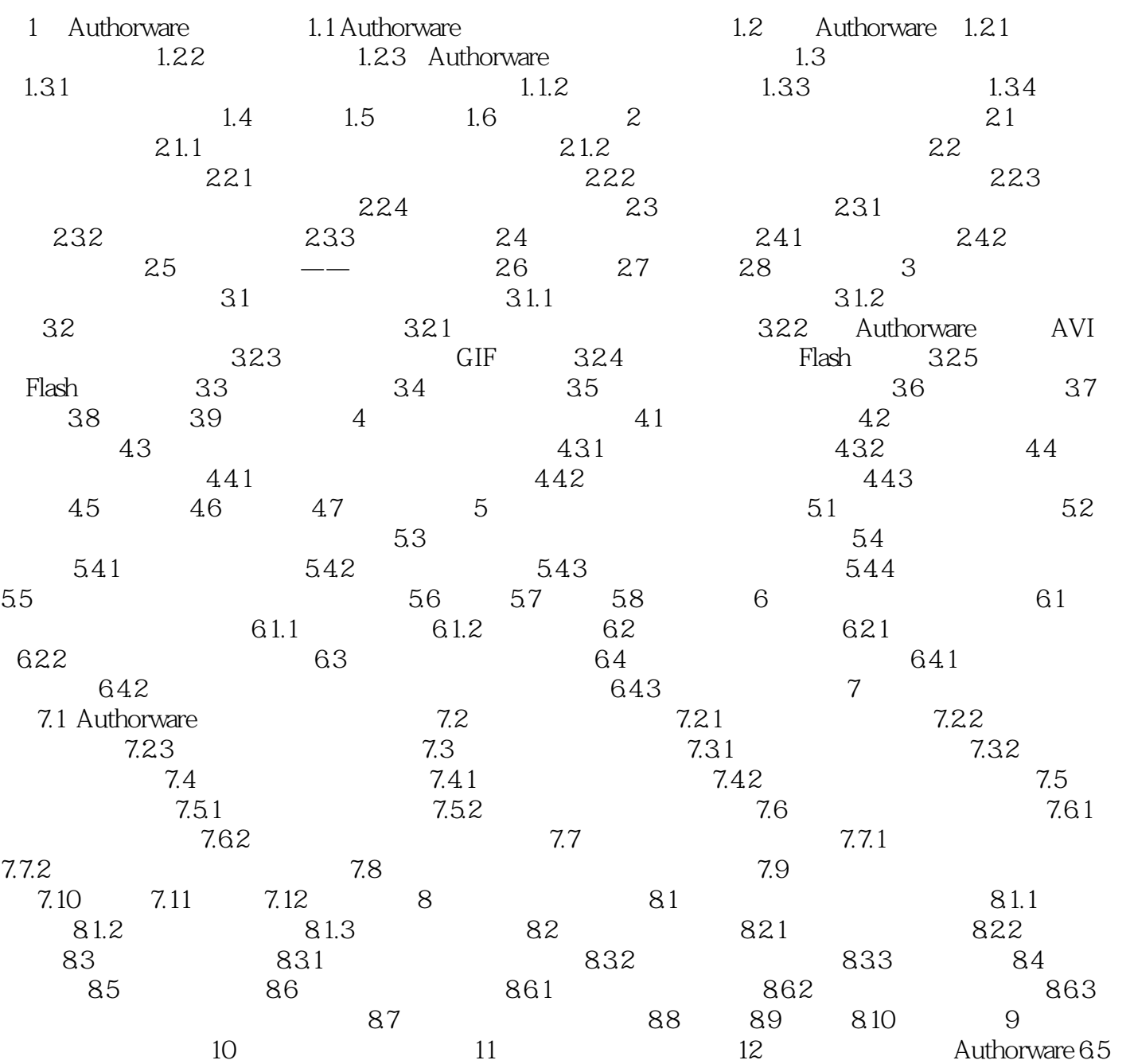

## <<AUTHORWARE6

本站所提供下载的PDF图书仅提供预览和简介,请支持正版图书。

更多资源请访问:http://www.tushu007.com

, tushu007.com